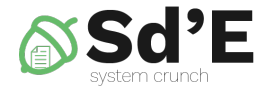

# **Systèmes d'exploitation**

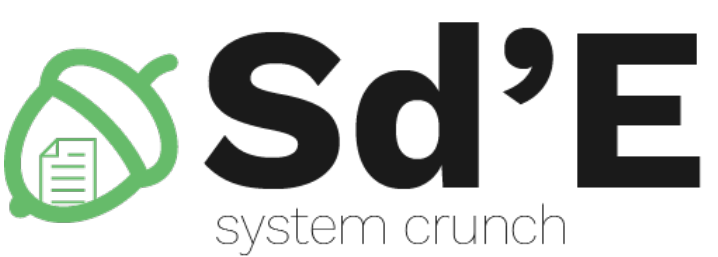

#### Système de fichiers

## Ken Thompson

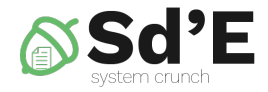

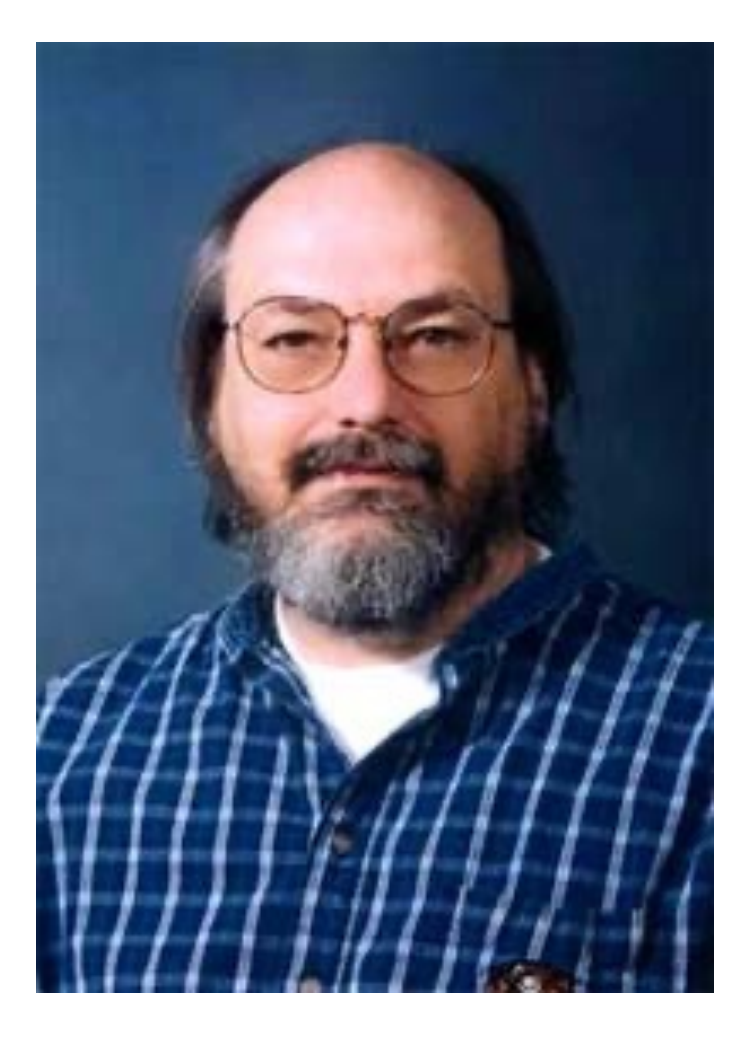

- Américain
- UC Berkeley
- Auteur du langage Go
- Auteur du système UNIX

#### Contenu

- Appel de système
- Partition
- Fichier
- Directeur
- Fichiers Spéciaux

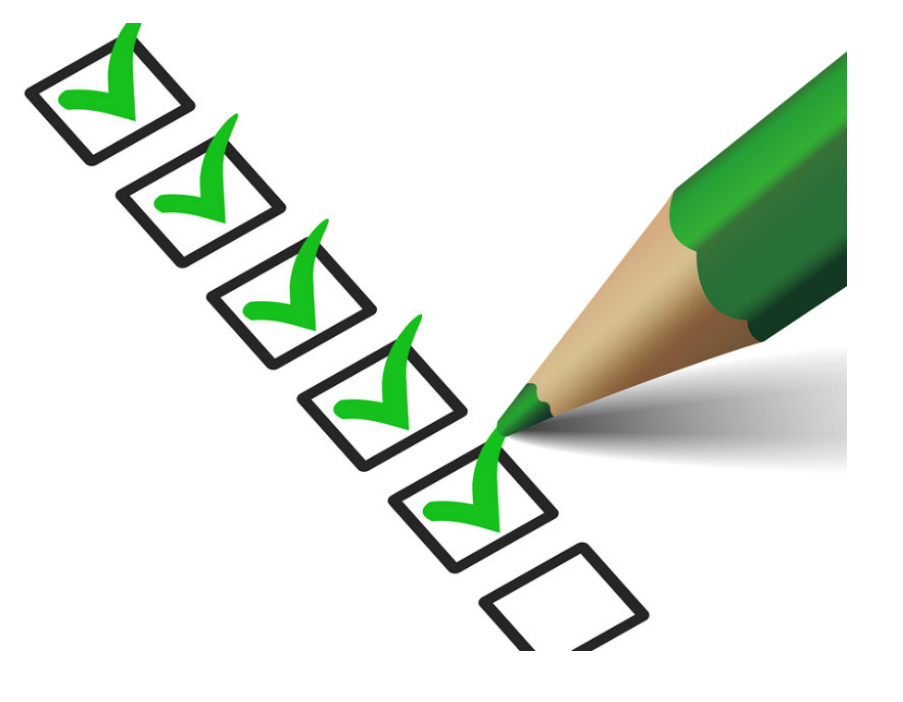

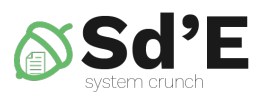

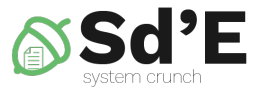

## Bibliographie pour aujourd'hui

- Modern Operating Systems
	- Chapitre 6
		- 6.1
		- 6.2
- Operating Systems Concepts
	- Chapitre 11

#### Abstractions - Idée General

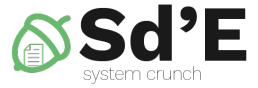

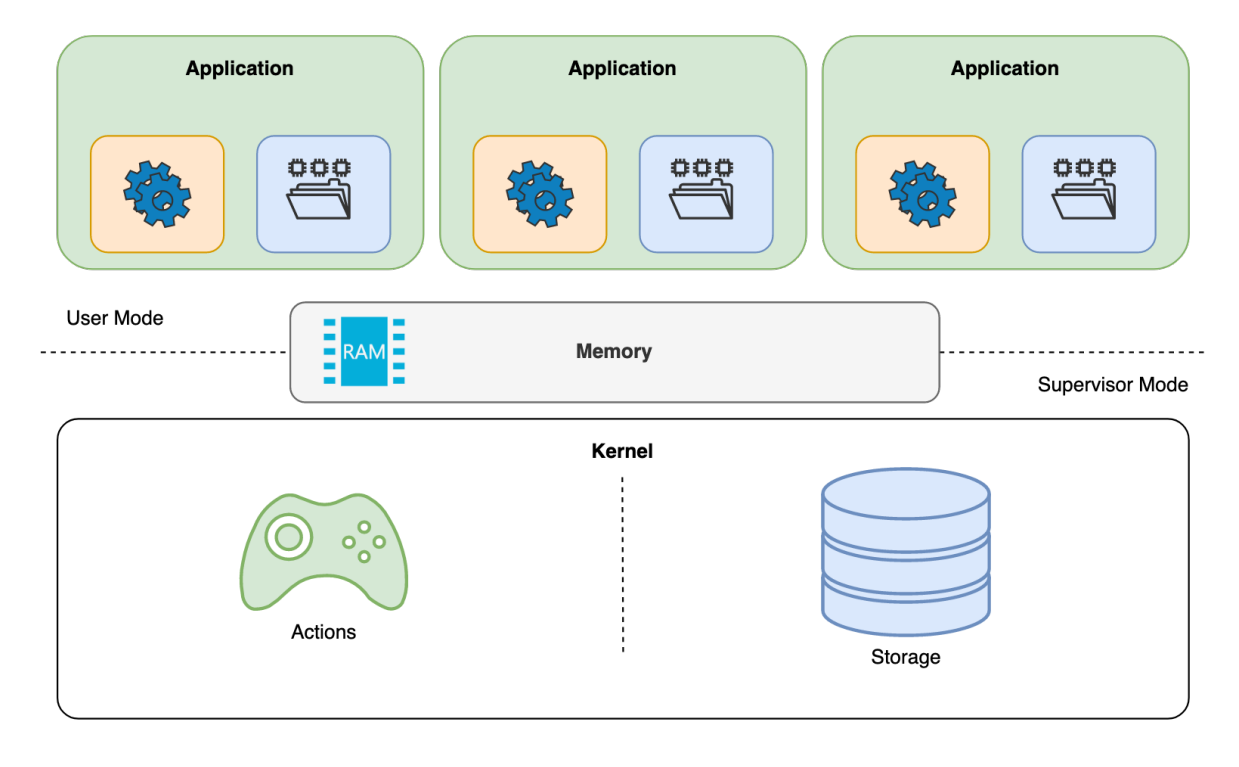

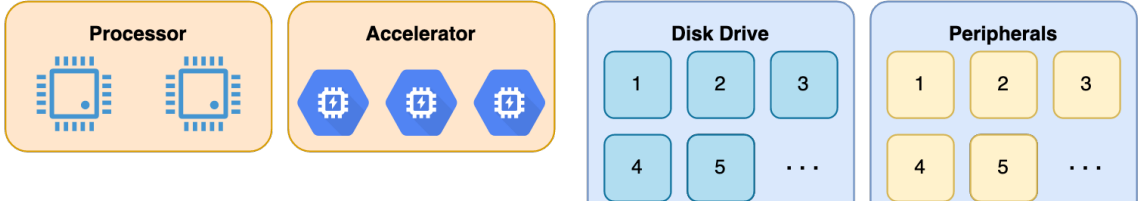

## Modes d'exécution

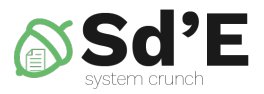

Le processeur a deux modes d'exécution

#### • **Mode superviseur**

- Actions privilégiées
- C'est le mode utilisé par le SE pour s'exécuter

#### • **Mode utilisateur**

- L'accès direct au matériel n'est pas autorisé
- L'espace adresse mémoire ne peut pas être modifié
- C'est le mode utilisé pour les applications
- Le noyau este le intermédiaire pour:
	- l'accès des processus au matériel
	- l'accès des processus aux ressources

#### • **Appel système**

– la transition du mode utilisateur au mode noyau

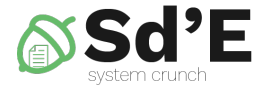

# **APPEL SYSTÈME**

#### Exceptions du Processeur

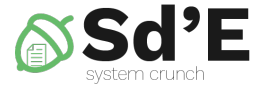

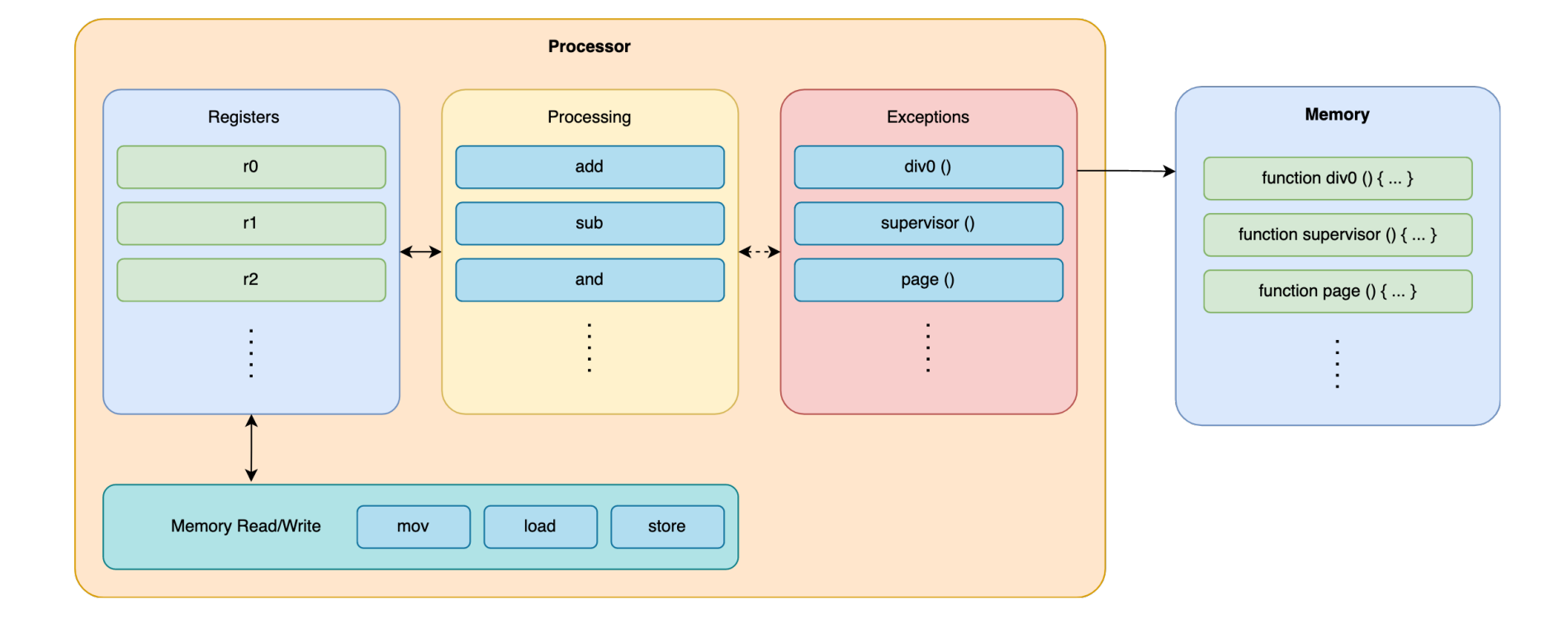

## Appel du système

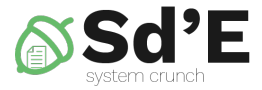

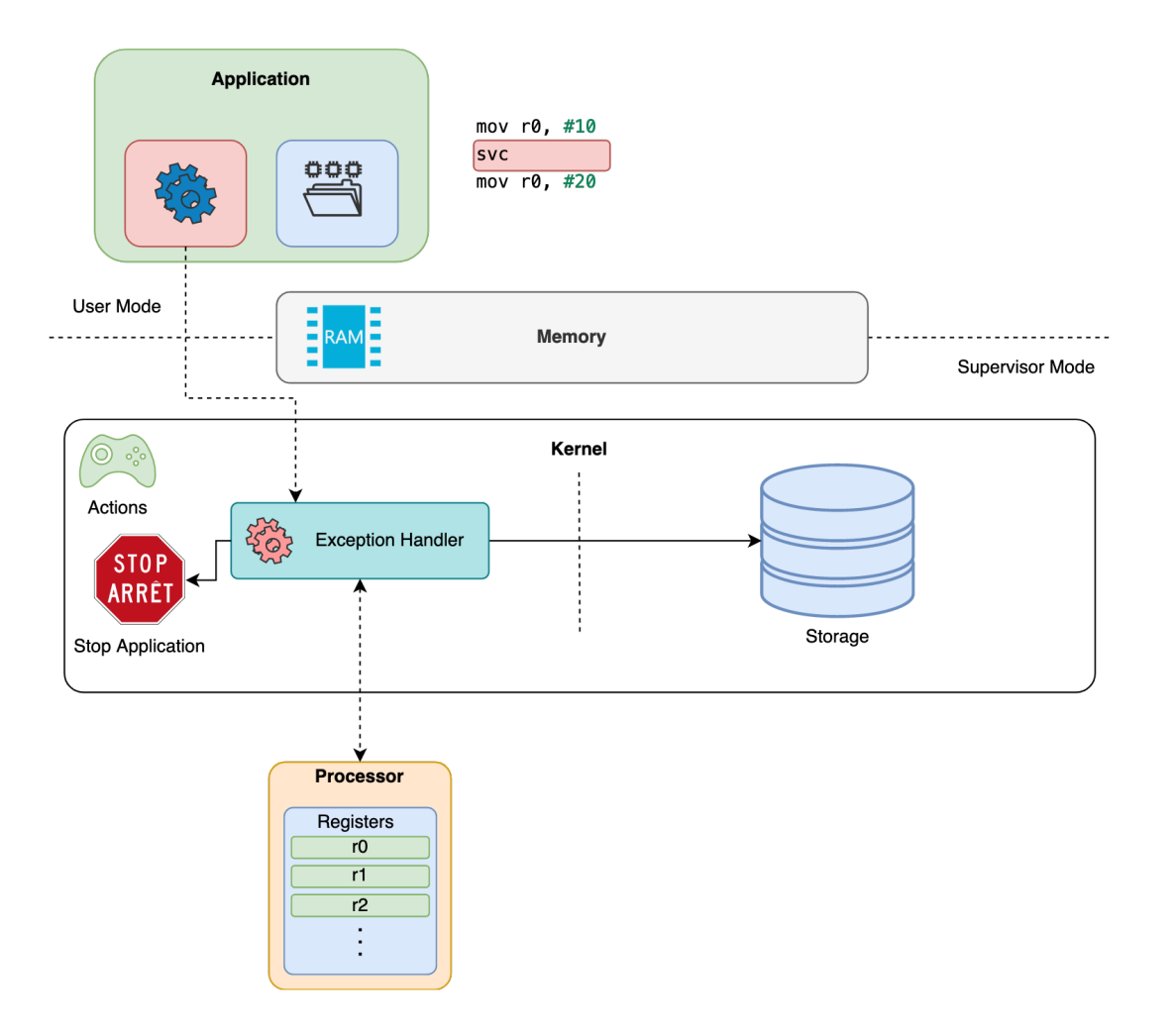

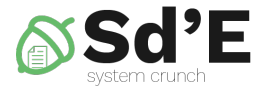

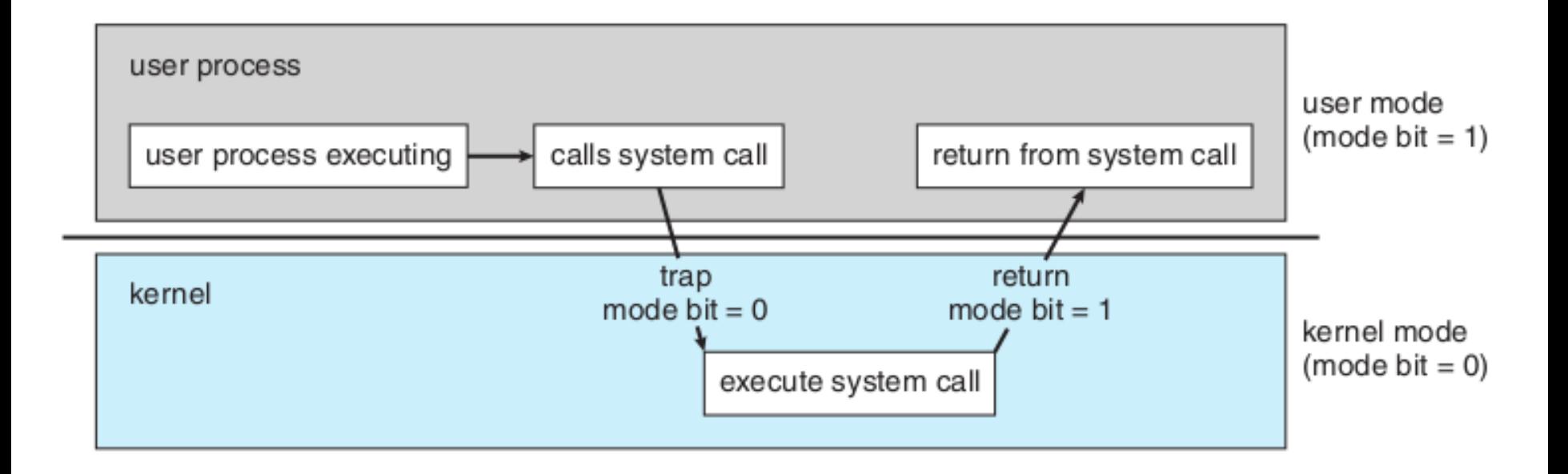

OSCE, fig. 1.10, pg. 22

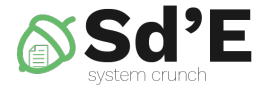

# **SYSTÈME DE FICHIERS**

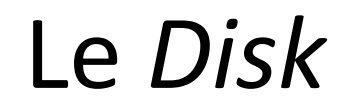

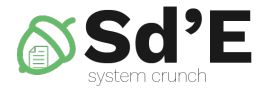

- persistent
- grand taille
- tableau de blocs

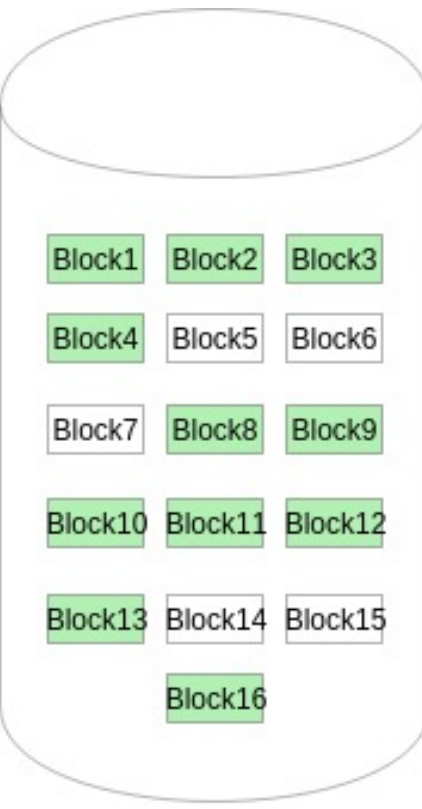

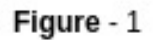

#### System de fichiers

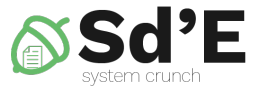

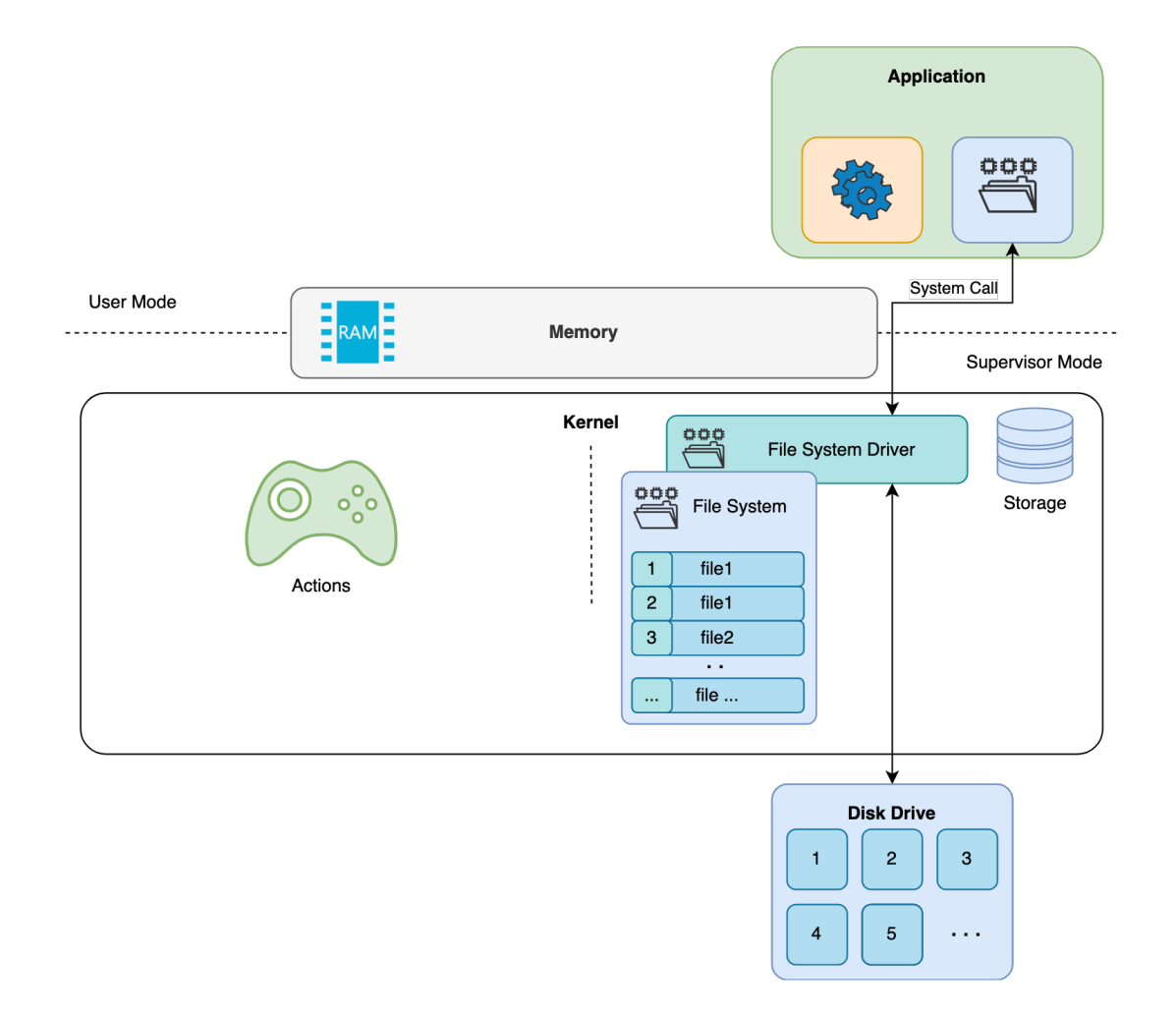

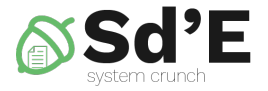

#### System de fichiers

• transforme le tableau de blocs en fichiers et dossiers

• structures de données utilisées par le système d'exploitation

### Operations avec le disc dur

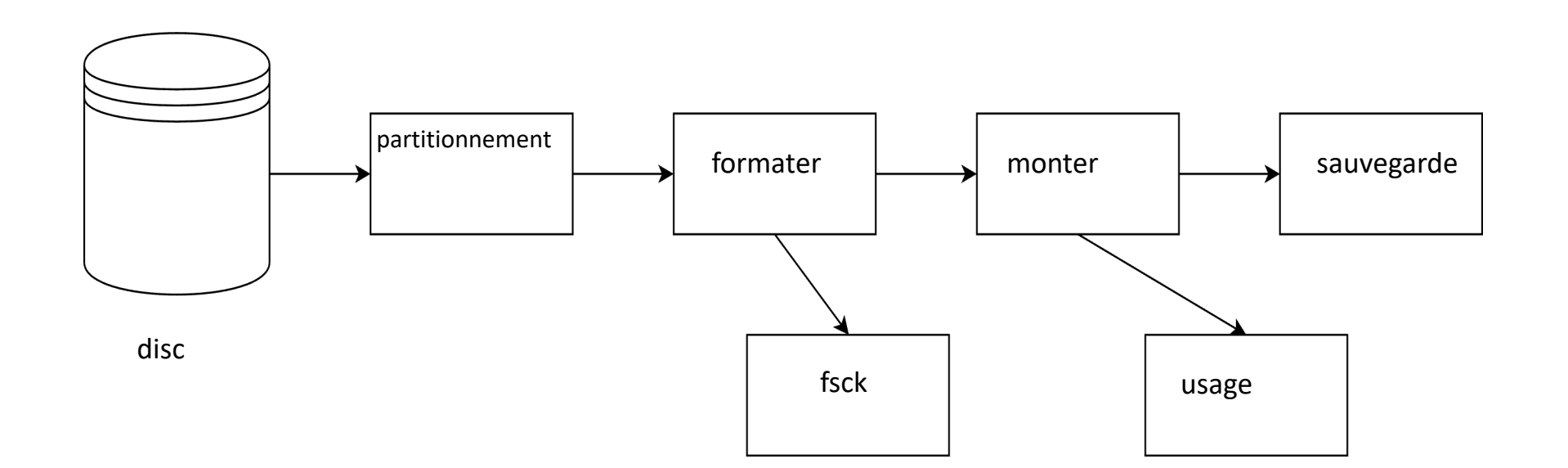

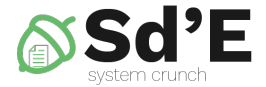

## **PARTITION**

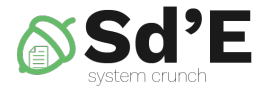

#### Partitionnement

• Le processus de partitionnement d'une partition

- Outiles
	- **fdisk/gdisk**
	- GParted, Partition Magic

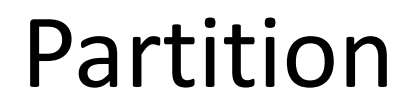

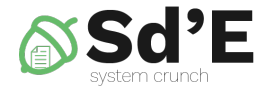

• Une zone continue sur le disc dur

• Contiens un system de fichiers

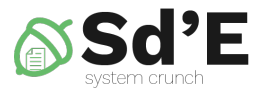

- **MBR**  Master Boot Record)
	- partitions primaires (maxim 4)
	- partitions étendues peut remplacer l'une des partitions primaires
	- partitions logiques sont dans la partition étendue
- **GPT** GUID Partition Table)
	- sans limite de partitions
	- chaque partition du disque a un identifiant GUID unique généré de manière aléatoire
	- chaque partition du globe aura son propre identifiant

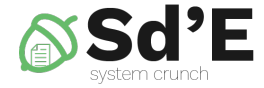

#### **MBR Partition Scheme**

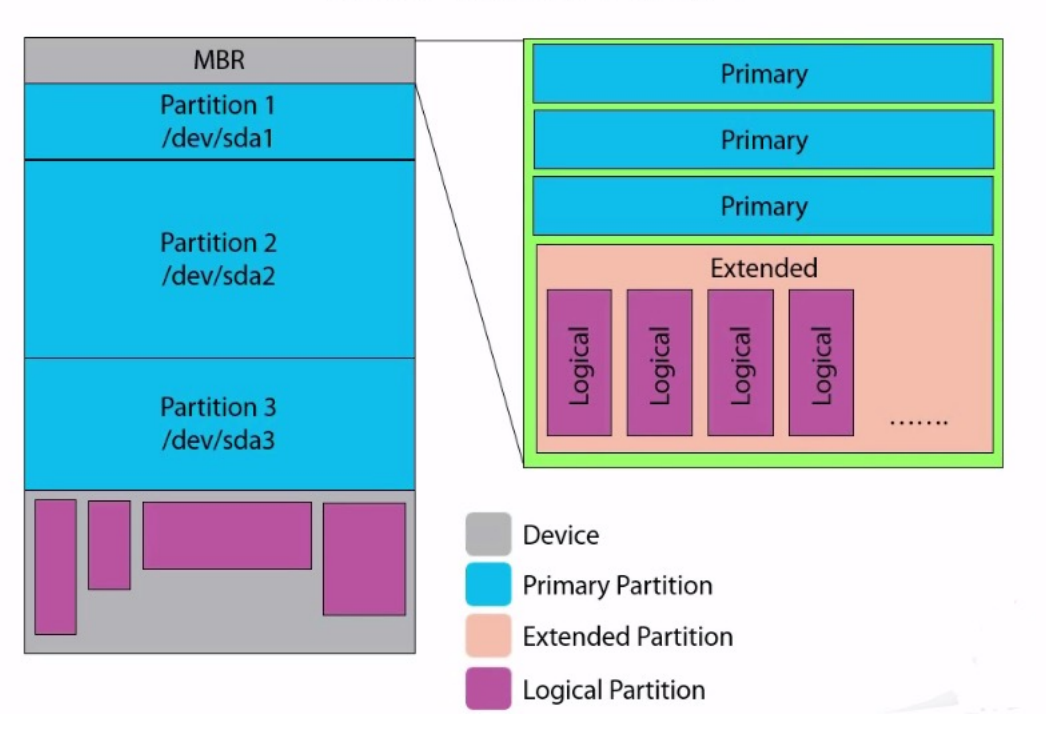

GPT

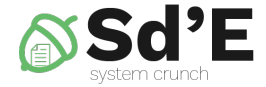

#### **GUID Partition Table Scheme**

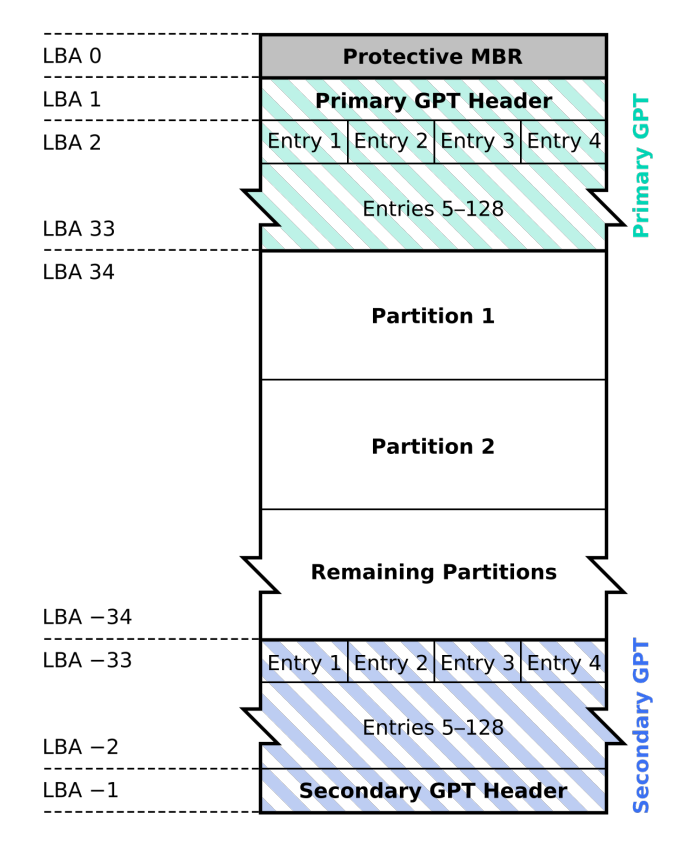

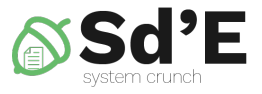

#### Exemples de systems de fichiers

- ext3
- ReiserFS
- AppleFS
- NTFS
- FAT32
- ISO9660
- UDF

### Disque partitionné

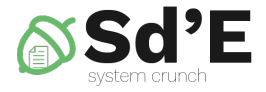

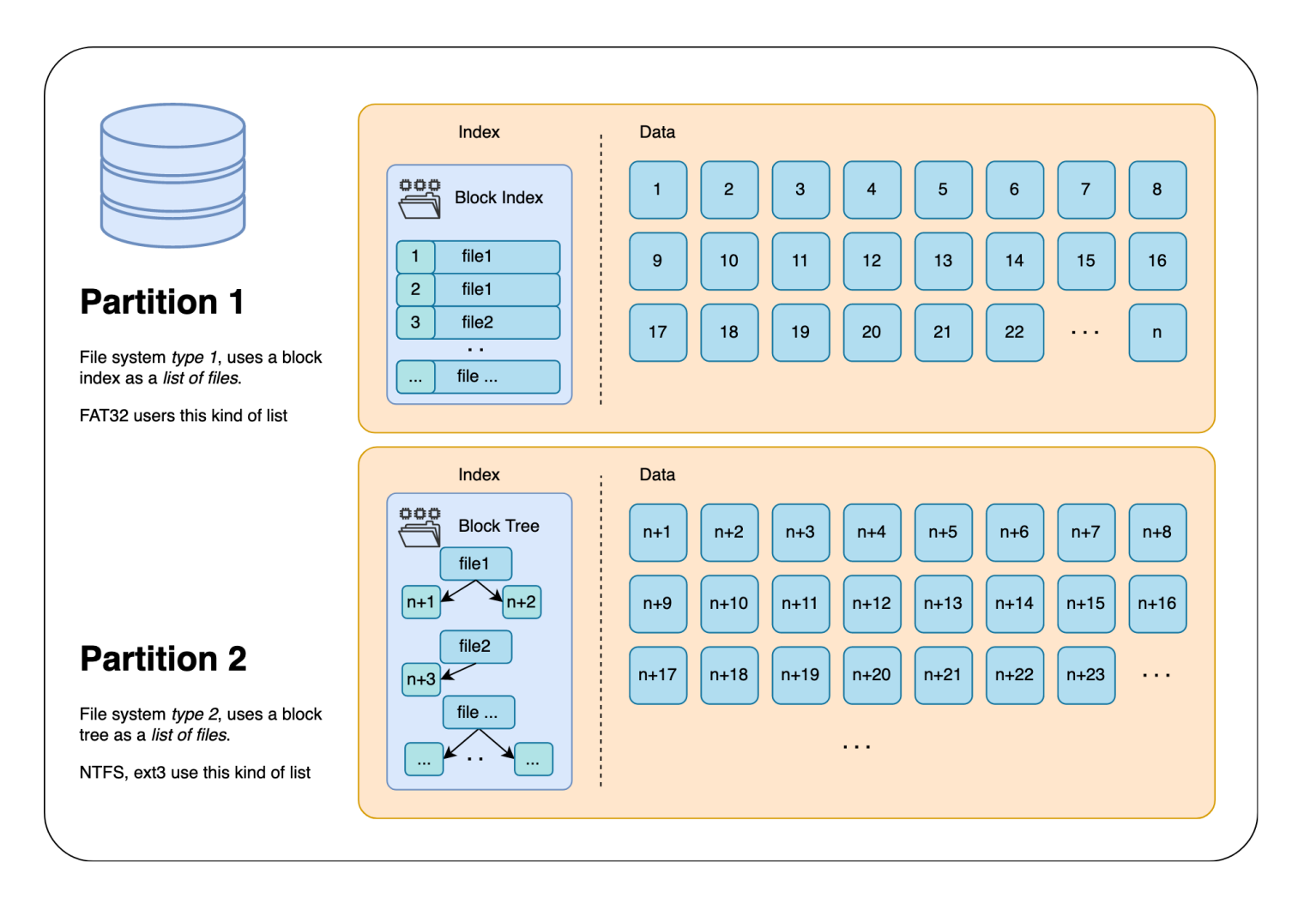

#### 23

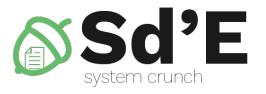

## Monter le système de fichiers

- Lors du démarrage de SE, le système de fichiers racine est chargé à partir du disque.
- Plus tard, d'autres systèmes de fichiers peuvent être montés (mount)
- Monter un nouveau système de fichiers
	- Ajout de système de fichiers à un point spécifique de la hiérarchie de montage actuelle
- Windows: C:\, D:\ etc
- Unix: il n'y a qu'un seul répertoire racine

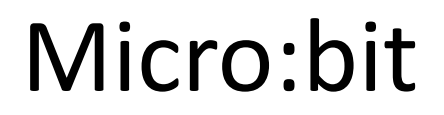

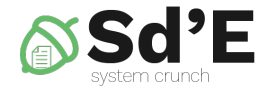

• Système de fichiers plats

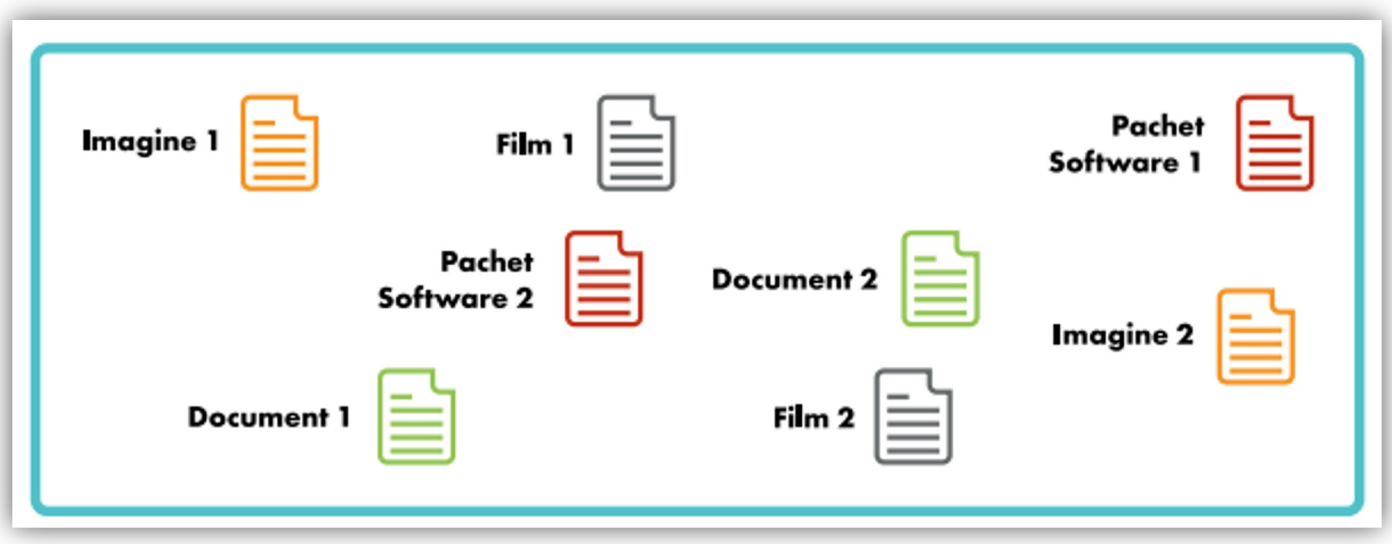

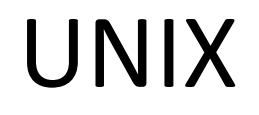

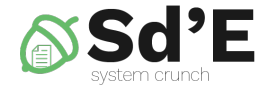

• Système de fichiers arborescent

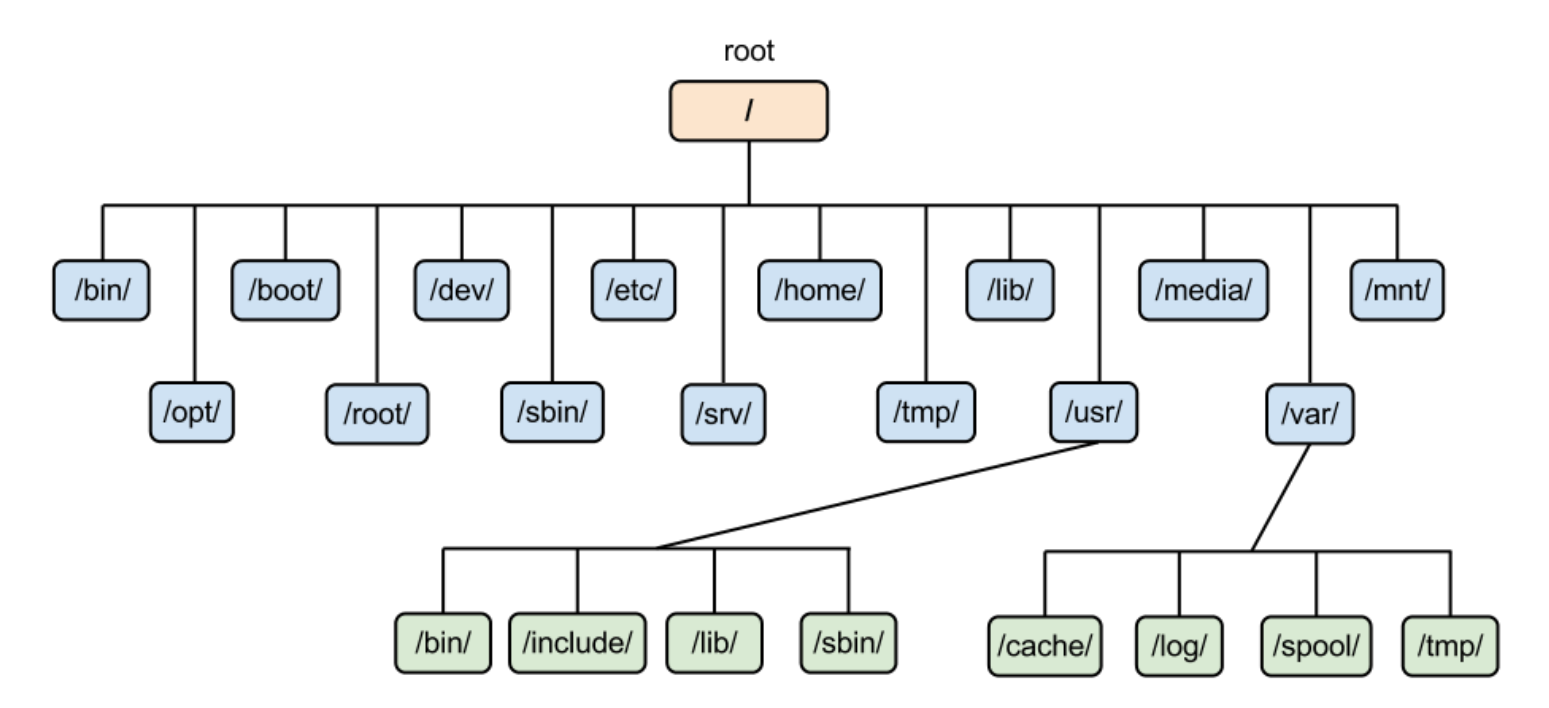

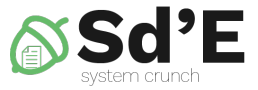

mount("/dev/hda5", "/mnt/hda5", "ntfs", ...)

SetVolumeMountPoint("C:\\mycd\\" , "D:\\");

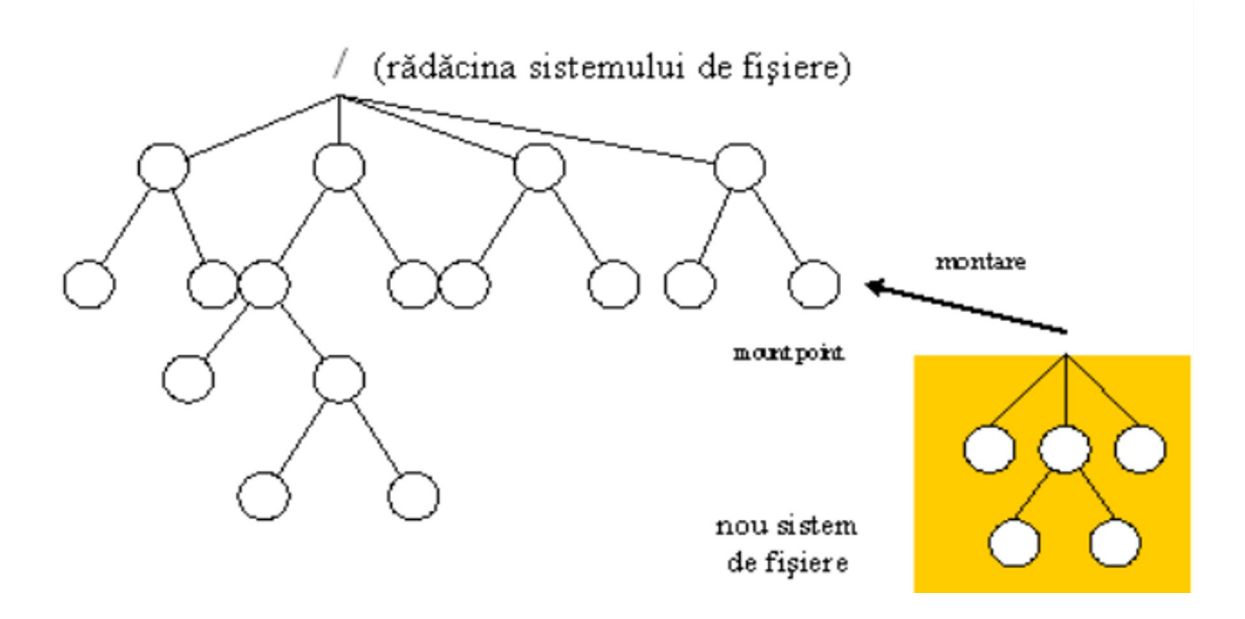

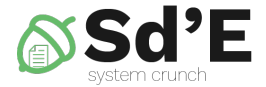

# **PERMISSION POUR UN FICHIER**

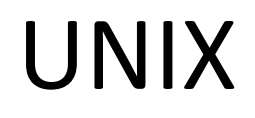

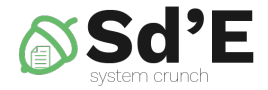

- 3 types des entités
	- Utilisateur (user)
	- Group (Group)
	- Autres (Others)
- 3 types des premisions
	- Lire (Read)
	- Ecrire (Write)
	- Executer (Execute)

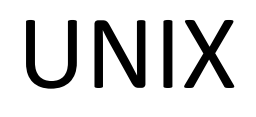

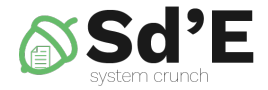

- Permisions = chaine de 9 caracteres
	- 3 pour l'utilisateur
	- 3 pour le group
	- 3 pore les autres

UNIX

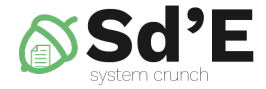

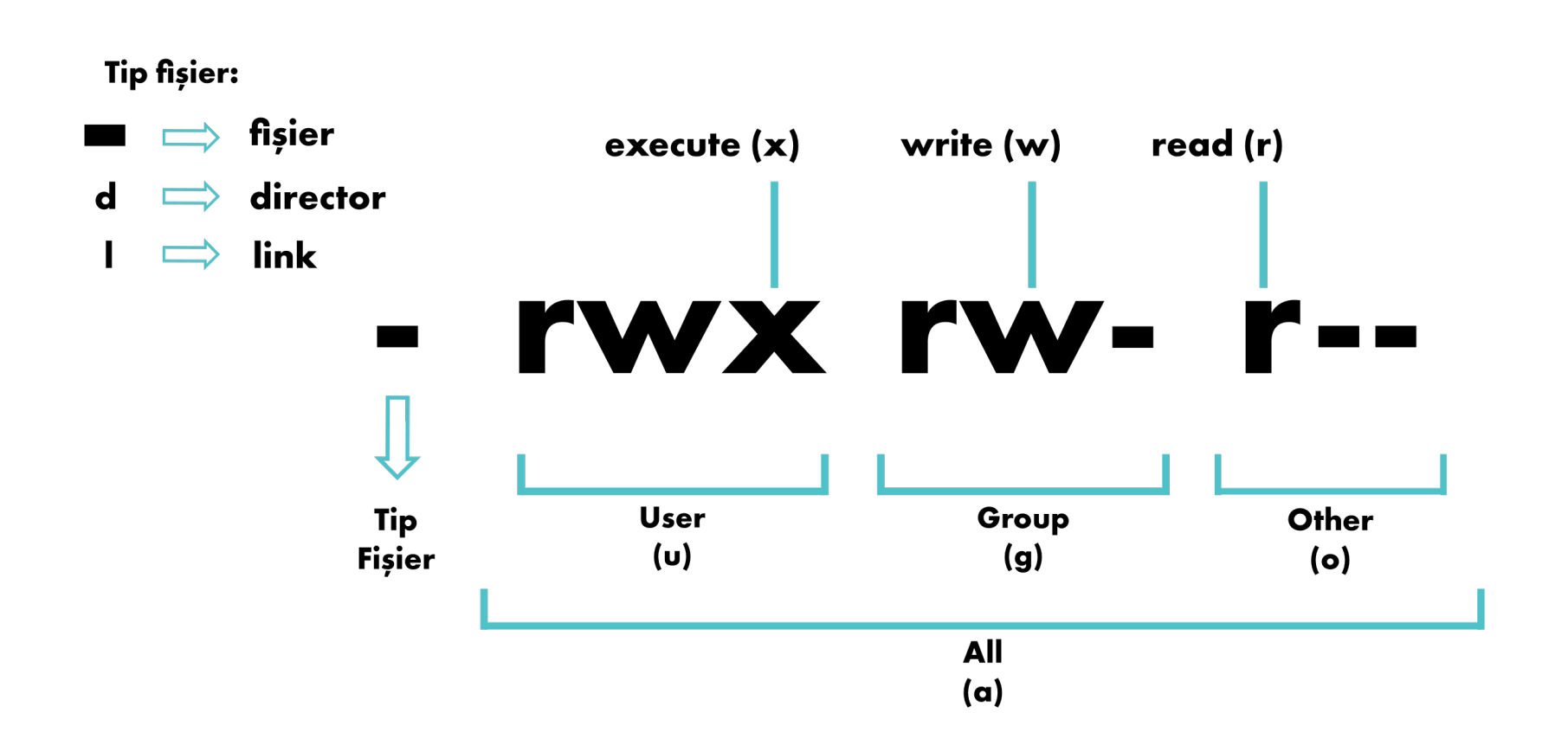

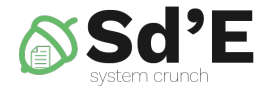

### UNIX

- Sur bits:
	- r w r - r - corresponde a 110100100
	- $-$  r w x r- x - corresponde a  $111101000$
	- r w rw- - corresponde a 110110000
- Octal:
	- r w r - r - corresponde a 644
	- $-$  r w x r  $-$  x  $-$  corresponde a 750
	- $-$  r w rw - - corresponde a 660

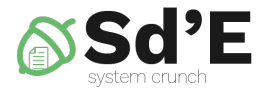

- Partition
- Montage
- System de fichiers
- MBR
- GPT
- Fichier
- Directeur

#### Questions

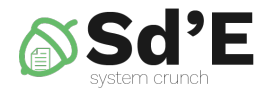

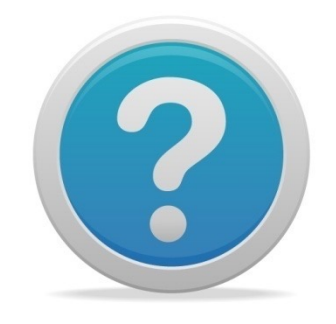